## PROCUREMENT SERVICES DIVISION P-CARD AND TRAVEL UNIT

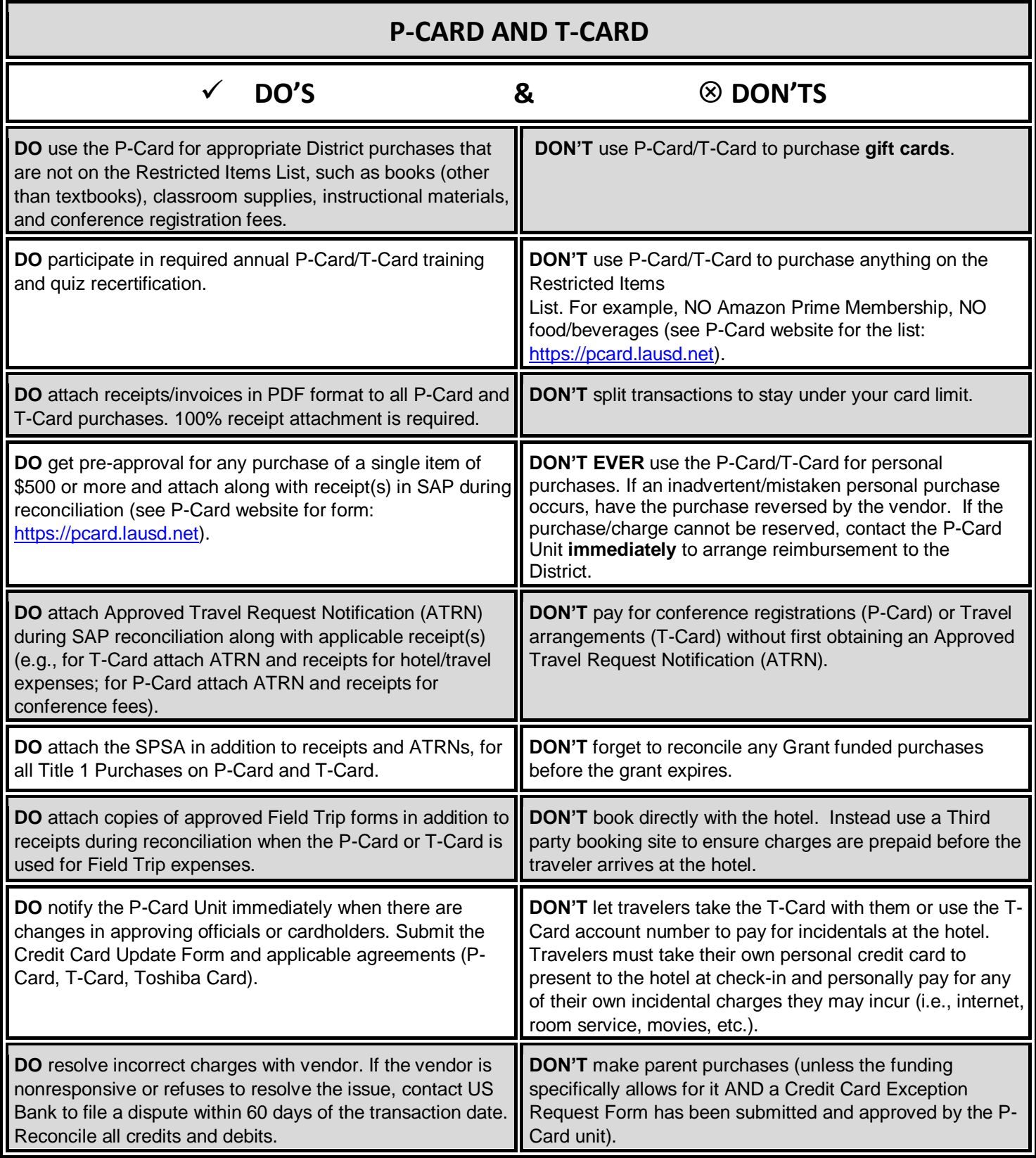

**DO** reconcile on a timely basis. SAP reconciliation for all transactions on the previous monthly billing cycle are due by the 15<sup>th</sup> of the month and approval by the Principal in SAP by the  $21^{st}$  of the month. For example, transactions made from October 26<sup>th</sup> –Nov 25<sup>th</sup> will be due Dec 15<sup>th</sup>.

**DON'T** allow others to make purchases with the P-Card to T-Card issued in your name.

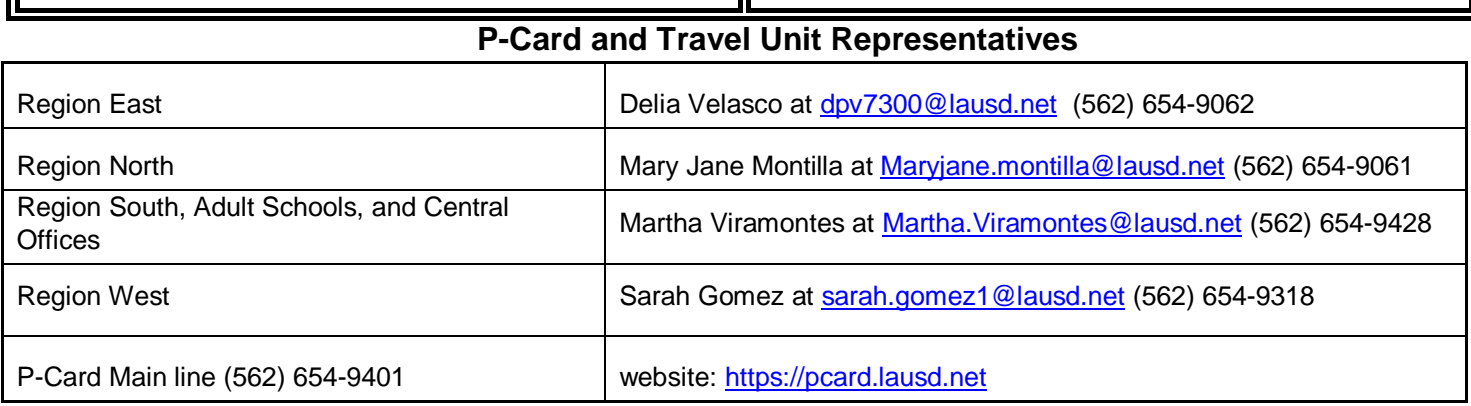

Rev. 09.11.23